## Instrukcja korzystania z kluczy bezpieczeństwa U2F w bankowości internetowej BS Nałęczów.

## Dodanie klucza bezpieczeństwa w bankowości elektronicznej

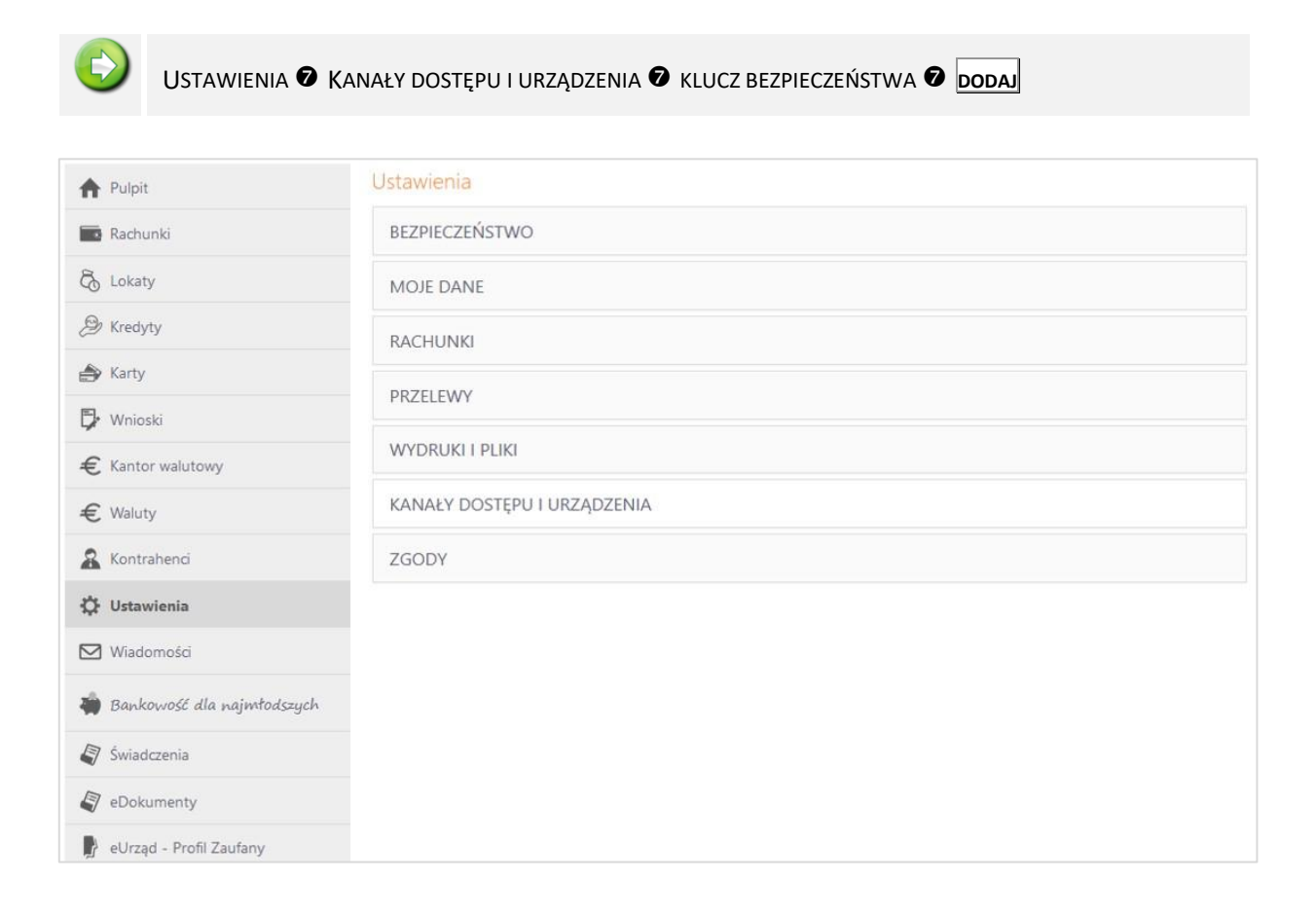

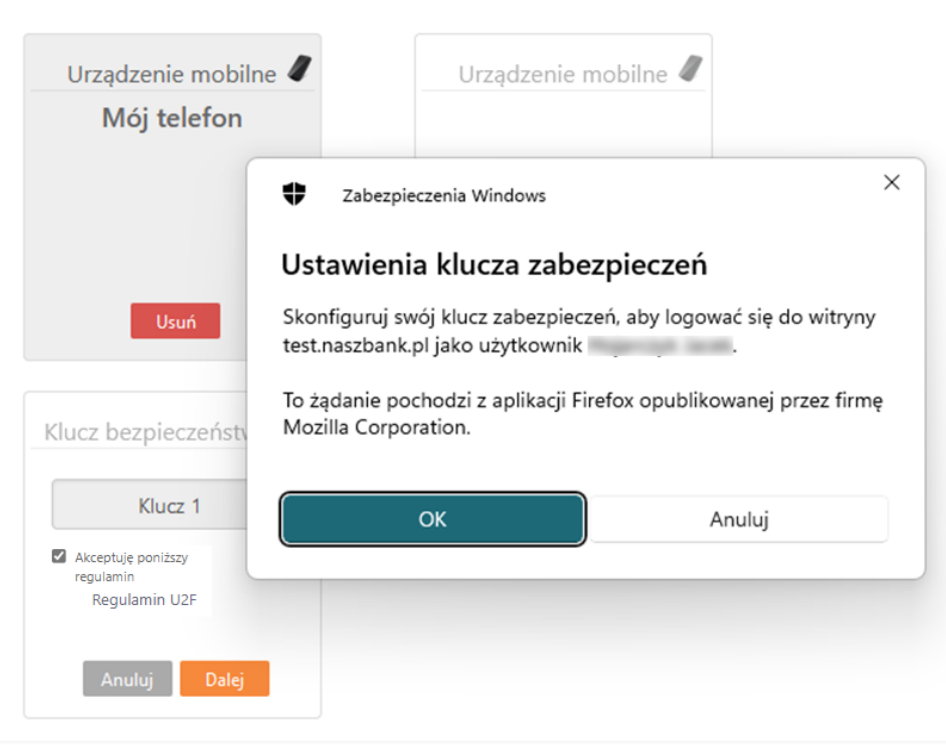

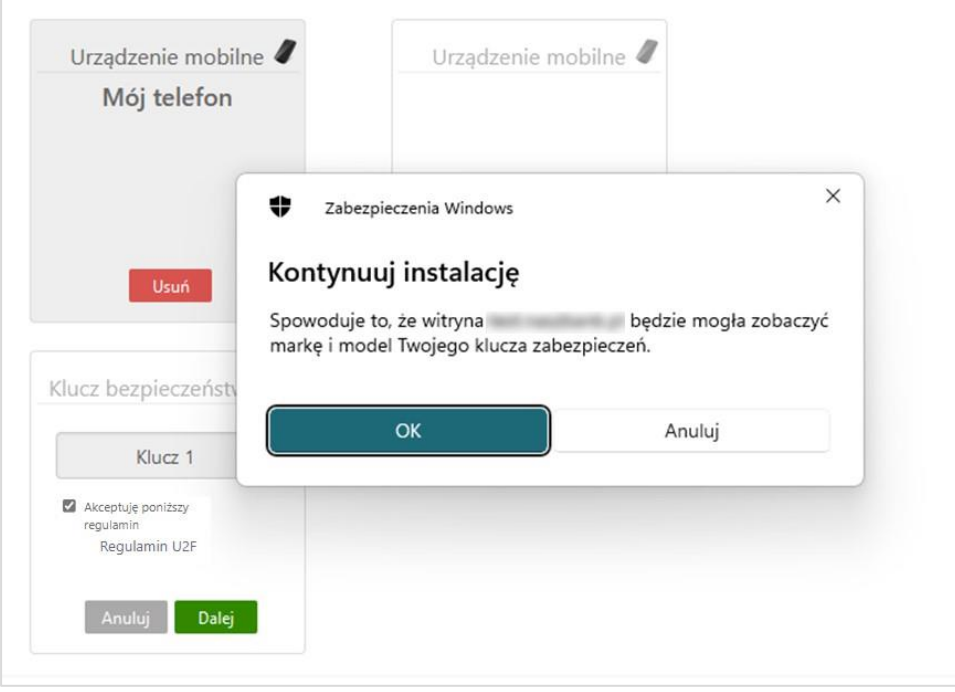

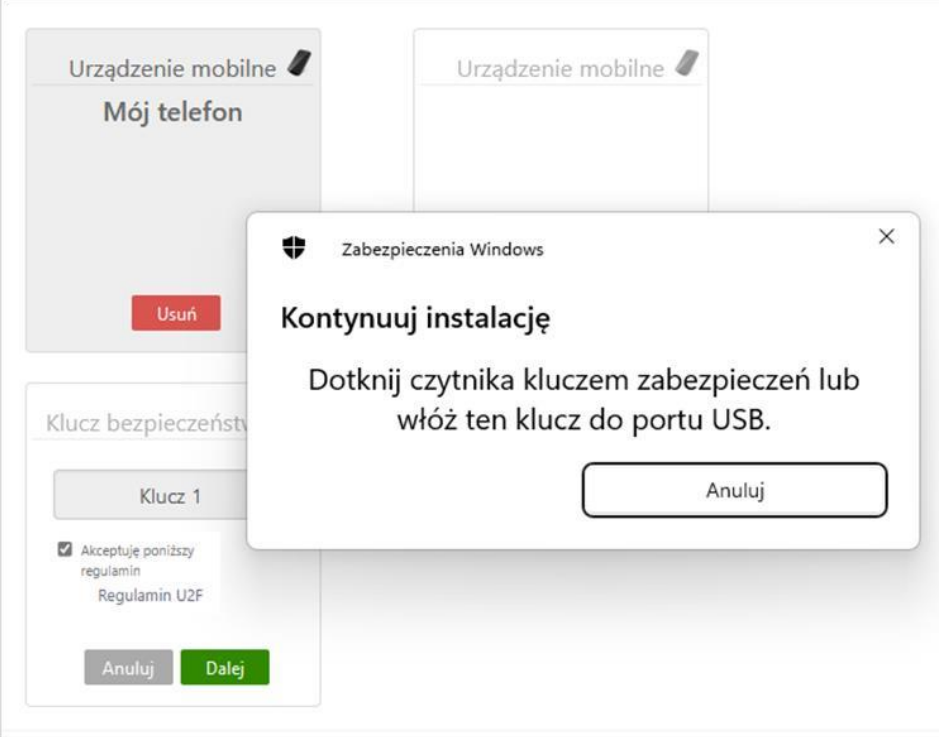

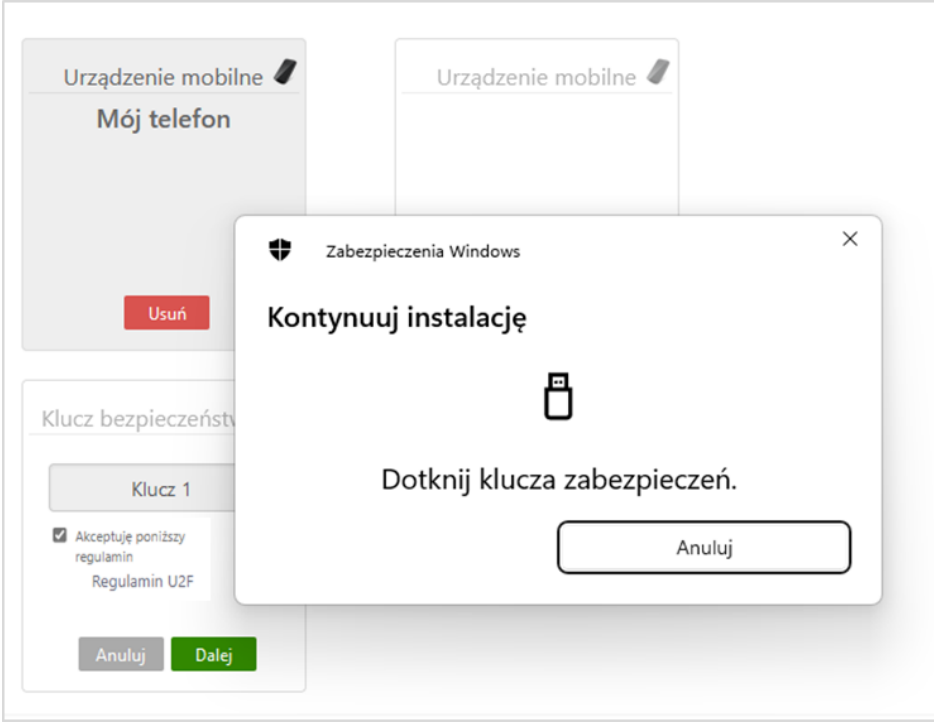

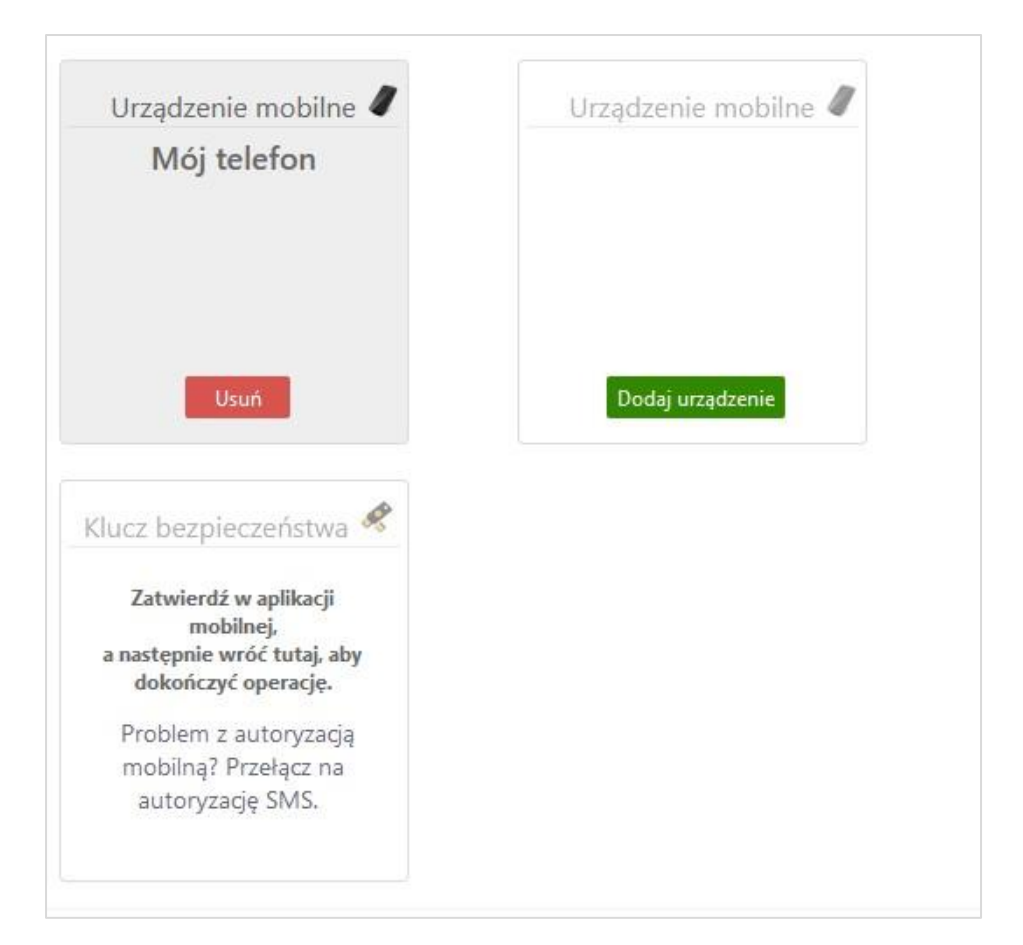

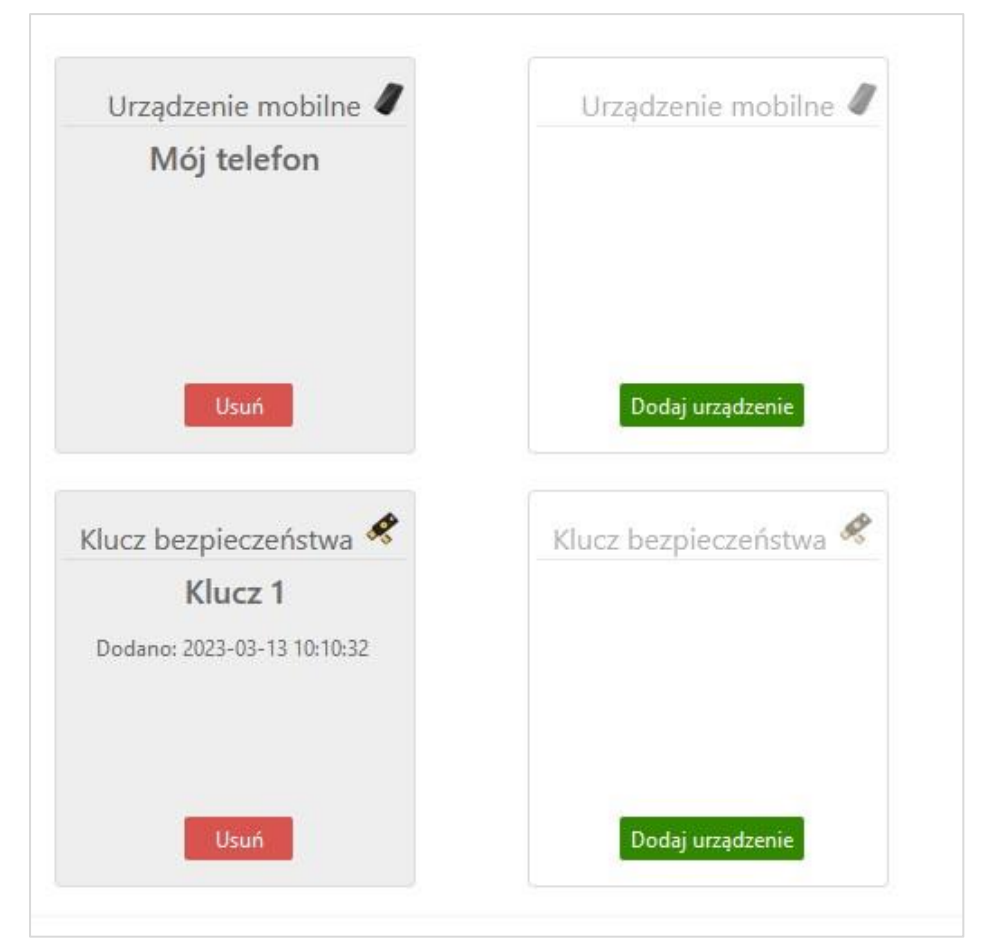

## Logowanie do bankowości elektronicznej z wykorzystaniem klucza bezpieczeństwa

Logowanie do bankowości elektronicznej jest dwuetapowe:

- należy wpisać identyfikator i hasło,
- należy użyć klucza bezpieczeństwa i potwierdzić logowanie:

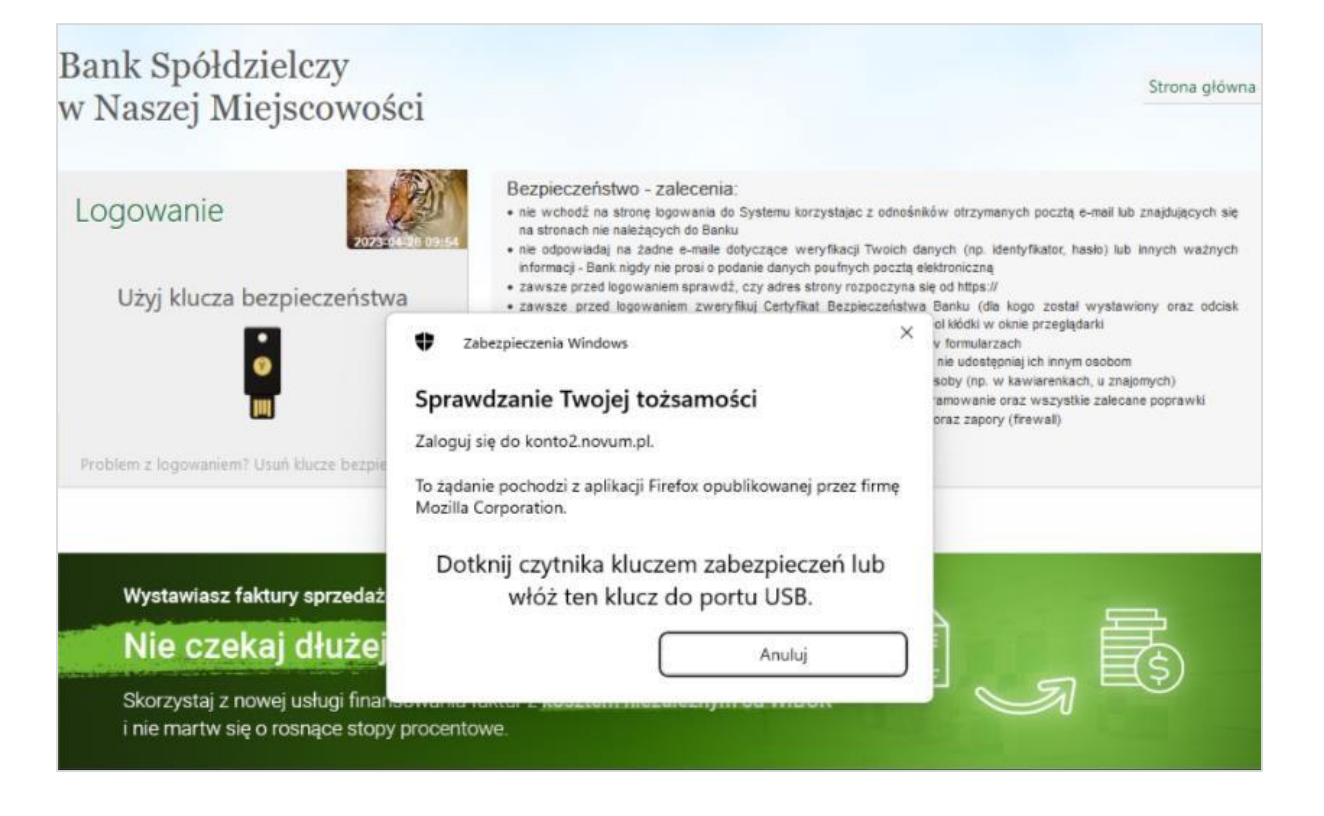